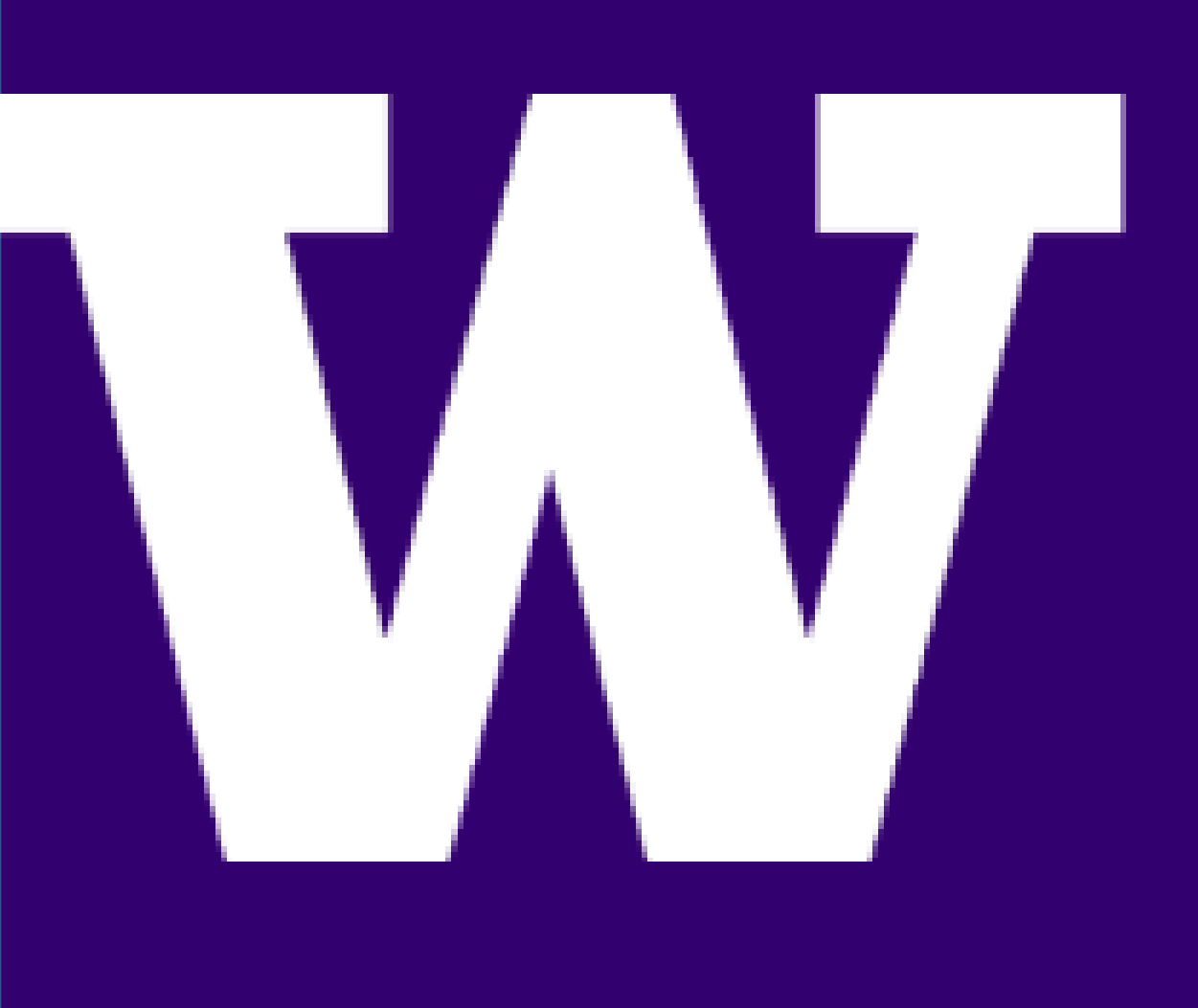

# *01* Next -Gen CI/CD Factory for Embedded Systems

INDUSTRY MENTOR: Adrien Leravat FACULTY MENTOR. : Payman Aranshahi

SPONSORS: ELECTRICAL & COMPUTER ENGINEERING DEPARTMENT, UNIVERSITY OF WASHINGTON

## **Background:**

CI/CD, or Continuous Integration Continuous Delivery, is a process to automate the lifecycle of an application, which includes building, testing, and deploying its software. This process plays an important role in saving developers time from manually completing tasks. It also quickly catches errors that occur from new changes made to an application's codebase.

# Acknowledgements

# **References**

- Flasher must:
- Be controlled remotely from an online CI
- Build an application's software
- Flash software onto a target board
- Run tests on the software
- Return the results to the online CI
- The test systems available must include:
- Witekio's Automation Lab
- GoogleTest
- Fuego
- The test systems and their dependencies must be installed and configured onto Docker images as appropriate so tests can immediately run
- Communication Requirements
- Users shall communicate to the flasher via online CI
- The flasher shall communicate to the target board via SSH
- Data Storage, Format, and Security Requirements
- All data shall be stored in an online git repository
- Any files flashed onto the target board must be deleted after tests are complete
- Power and switching control
- The target board should be provided power when flasher is ready to flash and after testing it should be turned off using USB switch hub or controllable power supply

Anuja Kalekar, Danielle Fung, and Karan Chauhan

- 
- 

The goal of our project is to create a CI/CD automation that supports Witekio's Automation Lab in addition to other testing frameworks and configurations.

Outcomes:

• The automation is successfully setup on the boards using the Gitlab CI

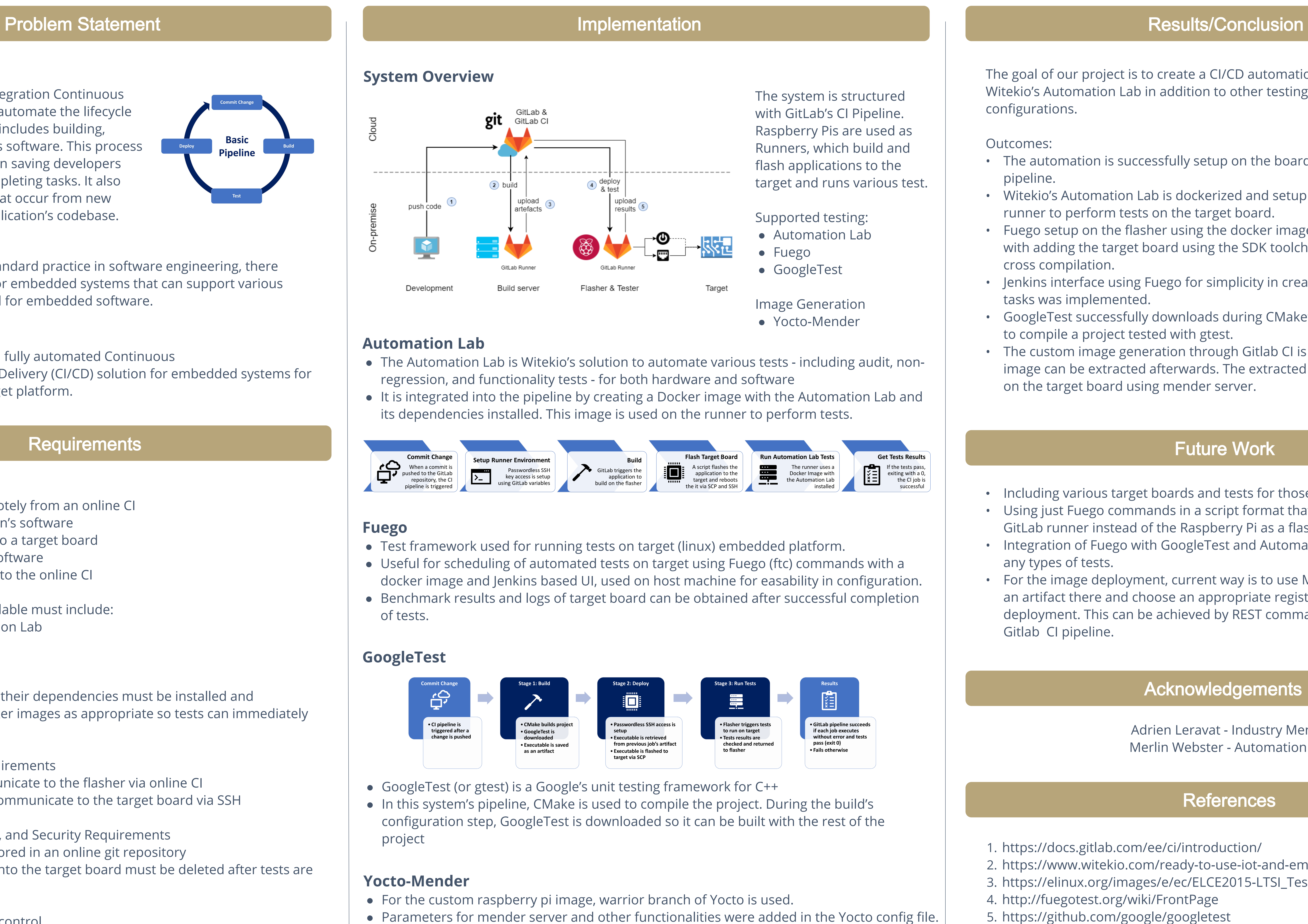

- 
- 
- 

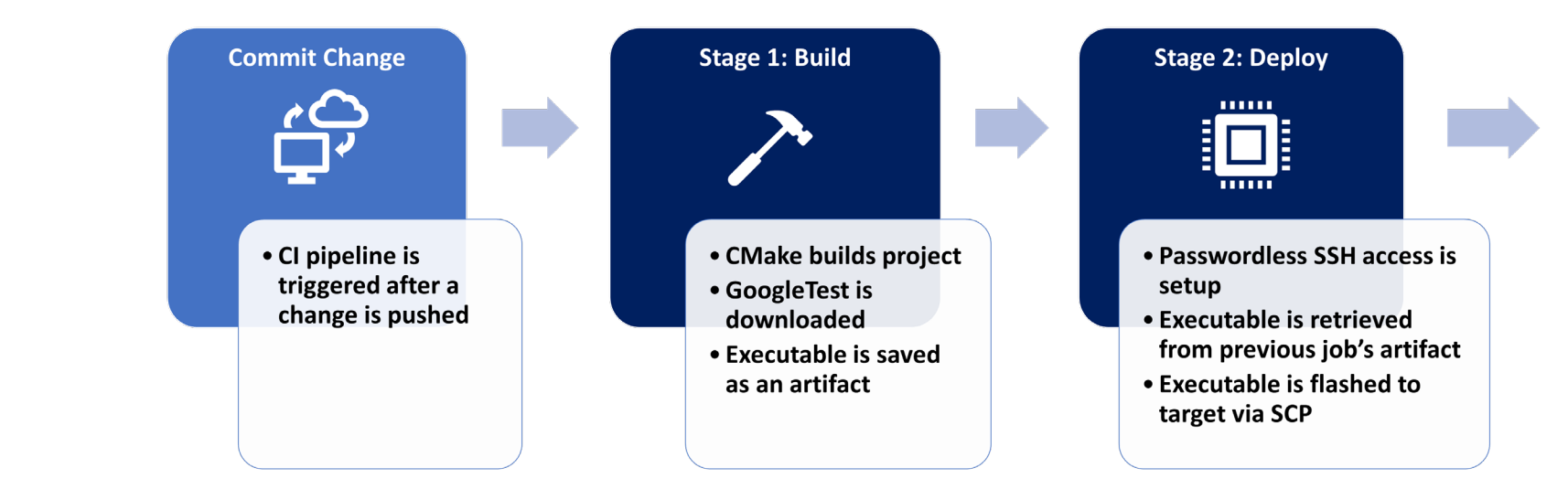

- 
- 

- 
- 
- ng USB switch hub or added run-ume.<br>The two images generated \* mender image was used to denloy on the two images generated \* mender image was used to denloy on th ● A basic Yocto image was synced. The configurations for raspberry pi and mender were added run-time.
	- Among the two images generated, *\**.mender image was used to deploy on the board.

• Witekio's Automation Lab is dockerized and setup to use on a GitLab

• Fuego setup on the flasher using the docker image was successful along with adding the target board using the SDK toolchain of arm boards for

• Jenkins interface using Fuego for simplicity in creating and scheduling

• Including various target boards and tests for those boards. • Using just Fuego commands in a script format that can be deployed on the GitLab runner instead of the Raspberry Pi as a flasher device. • Integration of Fuego with GoogleTest and Automation Lab for scheduling

- pipeline.
- runner to perform tests on the target board.
- cross compilation.
- tasks was implemented.
- to compile a project tested with gtest.
- on the target board using mender server.

• GoogleTest successfully downloads during CMake's build and can be used

• The custom image generation through Gitlab CI is successful and the image can be extracted afterwards. The extracted image can be deployed

> Adrien Leravat - Industry Mentor Merlin Webster - Automation Lab

2. https://www.witekio.com/ready-to-use-iot-and-embedded-software-bricks/

3. https://elinux.org/images/e/ec/ELCE2015-LTSI\_Test\_Project\_ibe.pdf

- 1. https://docs.gitlab.com/ee/ci/introduction/
- 
- 
- 4. http://fuegotest.org/wiki/FrontPage
- 5. https://github.com/google/googletest
- 
- 8. System Overview Diagram Adrien Leravat

6. https://jumpnowtek.com/rpi/Raspberry-Pi-4-64bit-Systems-with-Yocto.html

7. https://docs.mender.io/2.3/apis/open-source/device-apis

# Future Work

- 
- any types of tests.
- Gitlab CI pipeline.

• For the image deployment, current way is to use Mender server i.e. upload an artifact there and choose an appropriate registered board for the deployment. This can be achieved by REST commands and integrated in the

## **Problem:**

With CI/CD becoming standard practice in software engineering, there needs to be a solution for embedded systems that can support various testing frameworks used for embedded software.

### **Goal:**

Design and implement a fully automated Continuous Integration/Continuous Delivery (CI/CD) solution for embedded systems for performing tests on target platform.

## **Requirements**

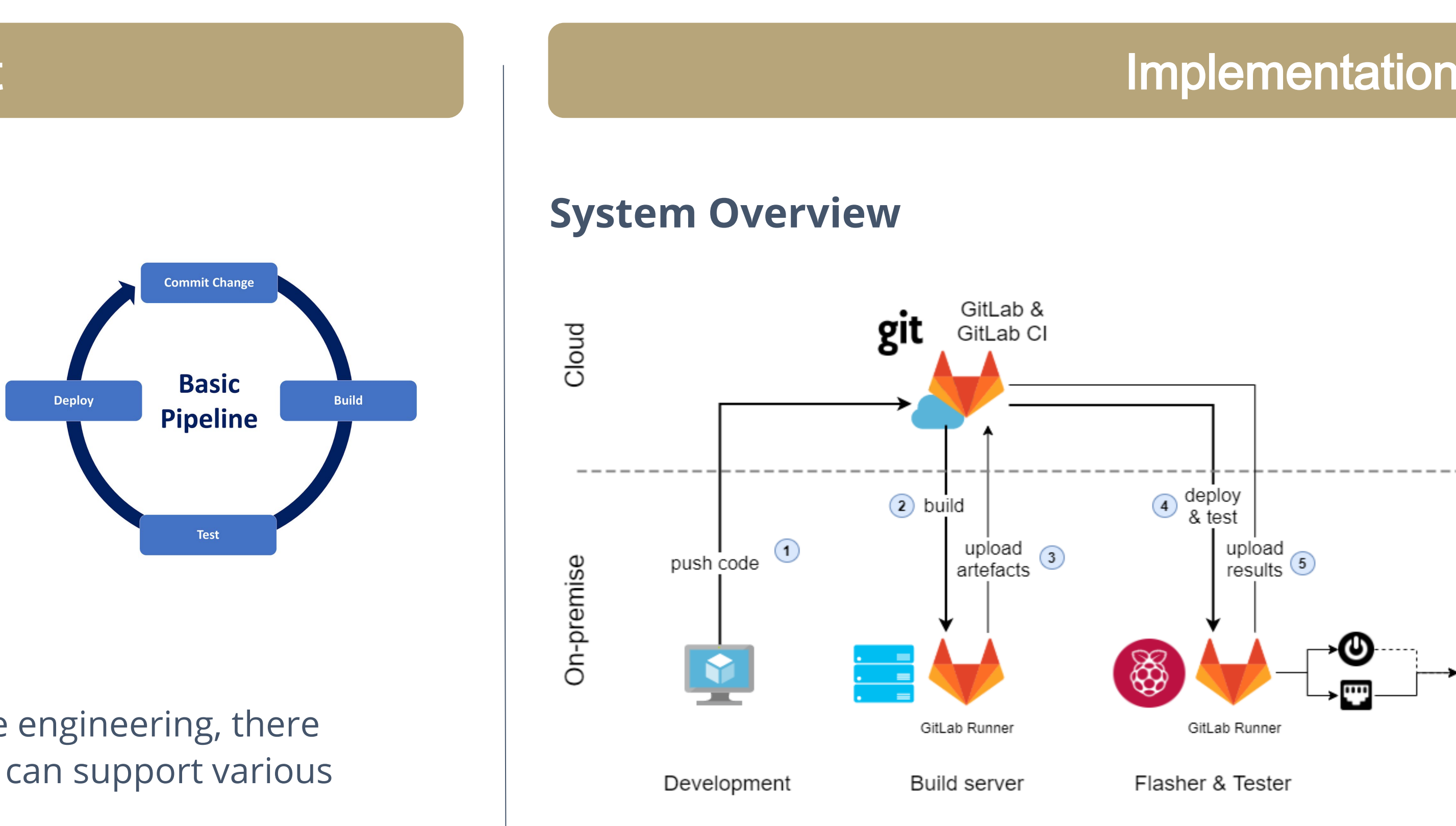